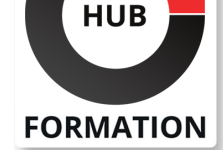

### **ET METIERS DE L'INFORMATIQUE**

# Formation Skype for Business : déploiement et administration

N° ACTIVITÉ : 11 92 18558 92 TÉLÉPHONE : 01 85 77 07 07 E-MAIL : inscription@hubformation.com

La plateforme de communication unifiée Lync a fusionné en 2015 avec Skype pour devenir Skype for Business. Vous apprendrez, dans cette formation, à planifier, déployer, configurer et administrer Skype for Business 2015. Vous appréhenderez également les outils utiles pour exploiter votre infrastructure de communication.

## **Objectifs**

- | Planifier et concevoir une infrastructure Skype for Business 2015
- Installer, implémenter et administrer une infrastructure Skype for Business 2015
- Gérer et implémenter les utilisateurs et les clients Skype for Business
- Créer et gérer les conférences
- Mettre en oeuvre la gestion des accès externes
- | Installer et configurer les outils de surveillance et d'archivage

## Public

| Administrateurs et ingénieurs systèmes/réseaux.

## Prérequis

| Bonnes connaissances de l'administration Windows 2008 R2 et/ou 2012 R2 et de l'AD. 

| Avoir une approche de l'administration avec PowerShell.

## Programme de la formation

### **Concevoir une infrastructure Skype for Business**

- | Vue d'ensemble de Skype for Business.
- Architecture et fonctionnement.
- Prérequis matériels et logiciels.
- | Planifier l'infrastructure.

### **Installer Skype for Business**

Dépendance des serveurs et services associés.

- L'interaction de SfB avec l'AD.
- Le générateur de topologie.
- | Installer les serveurs SfB. Configurer les paramètres.
- | Travaux pratiques : Générer une topologie. Installer et configurer les Front-End.

### **Administrer Skype for Business**

- Le panneau de configuration.
- La gestion en PowerShell. La gestion des utilisateurs.
- Configurer le contrôle d'accès basé sur les rôles.
- | Travaux pratiques : La gestion des utilisateurs.

## **Configurer des utilisateurs et des clients**

- | La gestion de l'authentification.
- Configurer la messagerie instantanée.
- Configurer les stratégies utilisateurs et des clients.
- Gérer les carnets d'adresses.
- | Travaux pratiques : Configurer les stratégies IM, utilisateurs et clients.

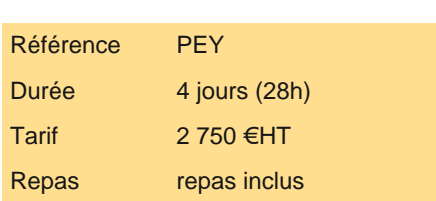

# **SESSIONS** PROGRAMMÉES

## A DISTANCE (FRA)

 du 1er au 4 juillet 2025 du 30 sept. au 3 octobre 2025 du 16 au 19 décembre 2025

### PARIS

 du 24 au 27 juin 2025 du 23 au 26 septembre 2025 du 9 au 12 décembre 2025

VOIR TOUTES LES DATES

- La configuration de conférences.
- Les stratégies de conférences.
- L'intégration d'Office Web Apps.
- Configuration de salle de réunion virtuelle.
- | Travaux pratiques : Créer et gérer les conférences. Intégrer Office Web Apps.

### **Gérer des accès externes**

| Vue d'ensemble des accès externes. 

- | La conception de la mobilité.
- | La fédération sous SfB.
- Configuration des réseaux et des certificats.
- Installer les serveurs Edge.
- | Travaux pratiques : Implémenter les serveurs Edge.

#### **Configurer l'archivage et les outils de surveillance**

- | Les outils de surveillance et d'archivage.
- L'intégration de l'archivage avec Exchange.
- Configurer l'archivage.

Configuration des outils de surveillance.

- Analyser les rapports.
- | Travaux pratiques : Configurer l'archivage. Configurer les outils de surveillance. Analyse des rapports.

#### **La maintenance et la récupération**

| La haute disponibilité pour SFB. 

La mise à jour des serveurs.

Principe du "pairing" de Front-End.

Sauvegarde et restauration de l'infrastructure.

| Travaux pratiques : Mise à jour des serveurs. Configurer un jumelage. Sauvegarder et restaurer l'infrastructure.

## Méthode pédagogique

Chaque participant travaille sur un poste informatique qui lui est dédié. Un support de cours lui est remis soit en début soit en fin de cours. La théorie est complétée par des cas pratiques ou exercices corrigés et discutés avec le formateur. Le formateur projette une présentation pour animer la formation et reste disponible pour répondre à toutes les questions.

## Méthode d'évaluation

Tout au long de la formation, les exercices et mises en situation permettent de valider et contrôler les acquis du stagiaire. En fin de formation, le stagiaire complète un QCM d'auto-évaluation.

## Suivre cette formation à distance

Voici les prérequis techniques pour pouvoir suivre le cours à distance :

| Un ordinateur avec webcam, micro, haut-parleur et un navigateur (de préférence Chrome ou Firefox). Un casque n'est pas nécessaire suivant l'environnement.

| Une connexion Internet de type ADSL ou supérieure. Attention, une connexion Internet ne permettant pas, par exemple, de recevoir la télévision par Internet, ne sera pas suffisante, cela engendrera des déconnexions intempestives du stagiaire et dérangera toute la classe.

Privilégier une connexion filaire plutôt que le Wifi.

| Avoir accès au poste depuis lequel vous suivrez le cours à distance au moins 2 jours avant la formation pour effectuer les tests de connexion préalables.

| Votre numéro de téléphone portable (pour l'envoi du mot de passe d'accès aux supports de cours et pour une messagerie instantanée autre que celle intégrée à la classe virtuelle).

| Selon la formation, une configuration spécifique de votre machine peut être attendue, merci de nous contacter.

| Pour les formations incluant le passage d'une certification la dernière journée, un voucher vous est fourni pour passer l'examen en ligne.

| Pour les formations logiciel (Adobe, Microsoft Office...), il est nécessaire d'avoir le logiciel installé sur votre machine, nous ne fournissons pas de licence ou de version test.

# Accessibilité

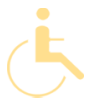

Les sessions de formation se déroulent sur des sites différents selon les villes ou les dates, merci de nous contacter pour vérifier l'accessibilité aux personnes à mobilité réduite.

Pour tout besoin spécifique (vue, audition...), veuillez nous contacter au 01 85 77 07 07.